# Introduction to RVChat

Neighbor to Neighbor Communication

## What is RVChat?

- A *communications* system within the groups.io family of message systems
- It is *limited to RV residents* and is designed for resident to resident communication: the kind of thing you would talk to your neighbors about (We now have 79 members, and more coming!)
- It has many nice *features* to help facilitate communication; we'll review them briefly
- It is a *complement* to, not a replacement for, TouchTown
- It is *moderated*, so messages are monitored for appropriateness

# What do I use it for? All kinds of things:

- Finding a pet sitter
- Finding a friend/neighbor to go to an event with
- Looking for people with common interests for a game group or action committee
- Letting people know about something happening in the neighborhood
- Finding someone to take your extra zucchini
- Getting a recipe for a dish you want to try

# **Getting Started**

## How do I join?

- Send an email to Susan Hyne (<u>susanhyne@gmail.com</u>) or Cindy Brown (<u>professorcindy@gmail.com</u>) asking to join
- You will receive an email in response
- Follow the directions and in a couple of steps, you'll be in!

# The email is from main@RVChat.groups.io Moderators

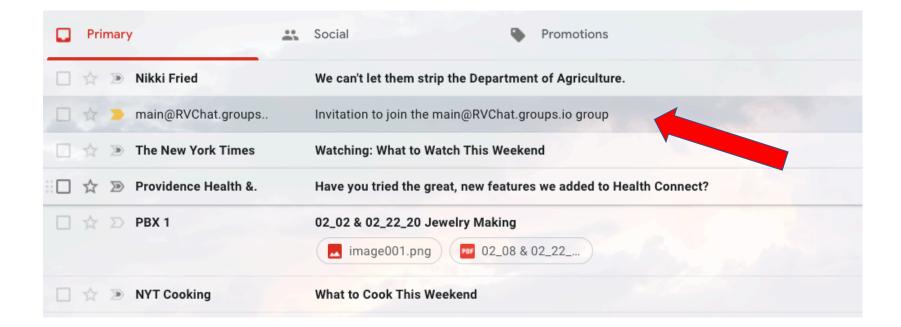

# Here's what the email looks like; just reply to it.

Invitation to join the main@RVChat.groups.io group 😕 Inbox×

main@RVChat.groups.io Moderators <main+invite+8204190972389201483+1881136@rvchat.groups.io> to cbrown -

Hello,

You have been invited by Cynthia Brown to join the Groups.io group main@RVChat.groups.io.

If you have questions about this invitation, send them to main+owner@RVChat.groups.io.

To accept the invitation, please reply to this email, or you may accept the invitation on the website.

If you are not interested, or if cbrown@pdx.edu is not your email address, please ignore this email.

Cheers, The Groups.io Team

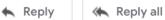

Forward

## You will get another email in reply:

| Primary                    | * | Social 3 new     Promotions 12 new       Facebook     Travelocity, Blumenauer, Est |
|----------------------------|---|------------------------------------------------------------------------------------|
| 🔲 ☆ > main@RVChat.groups   |   | Welcome to main@RVChat.groups.io                                                   |
| 🗌 👷 ⋗ Norine Mulry         |   | Harvest Grill Daily Items - Saturday                                               |
| 📄 ☆ 膨 The New York Times   |   | Impeachment Briefing: No Witnesses                                                 |
| 🗌 👷 💌 Nikki Fried          |   | We can't let them strip the Department of Agriculture.                             |
| 🔲 ☆ 💌 The New York Times   |   | Watching: What to Watch This Weekend                                               |
| 🖂 🕁 🔊 Providence Health &. |   | Have you tried the great, new features we added to Health Cor                      |

#### Welcome to main@RVChat.groups.io > Inbox ×

main@RVChat.groups.io Group Moderators <main+owner@rvchat.groups.io> to cbrown -

Hello,

Welcome to the RVChat@groups.io group at Groups.io, a free, easy-to-use email group service. Please take a moment to review this message.

You can visit your group, start reading messages and posting them here: https://groups.io/g/RVChat

The email address for this group is: RVChat@groups.io. Because our system allows for participants to post via web or email, you can use this email to post new topics.

| But most importantly, please add this email address to your safe sender list in your email client                                         |   | Save this email!                                                  |
|----------------------------------------------------------------------------------------------------|---|-------------------------------------------------------------------|
| A forum for peer-to-peer communication among Rose Villa residents.                                                                        |   | Save this email.                                                  |
| You can set your subscription settings here: <u>https://groups.io/g/RVChat/editsub</u> . You can opt to summary, or only special notices. | • | It has a lot of useful links in it.                               |
| If you do not wish to belong to this group, you may unsubscribe by sending an email to: RVCha                                             | • | Follow the link to the main site and                              |
| To see and modify all of your groups, go to <u>https://groups.io</u>                                                                      | • | Set up a bookmark on your browser so you can easily return to it. |
| Regards.                                                                                                    |   |                                                                   |

The RVChat@groups.io Moderator

#### 7:16 PM (2 minutes ago) 🛛 🛧 📢

ē

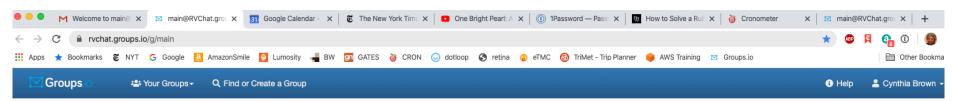

| Image: Conner         Image: Subscription         Image: Admin ▼         Image: Admin ▼         Image: Admin ↓         Image: Admin ↓         Image: Admin ↓         Image: Admin ↓         I | RVChat main@RVChat.groups.io                                                                                                    |
|----------------------------------------------------------------------------------------------------|----------------------------------------------------------------------------------------------------|
| E Directory                                                                                                    | A forum for peer-to-peer communication among Rose Villa residents.  Group Information Group Settings                                                                                                    |
| 🛗 Calendar                                                                                                    | <ul> <li>♣ 57 Members</li> <li>♣ 74 Topics, Last Post: Jan 30</li> <li>✔ Posts to this group do not require approval from the moderators.</li> </ul>                                                                                                    |
| Photos                                                                                                    |                                                                                                    |
| Files                                                                                                    | <ul> <li>Archives are visible to subscribers only.</li> <li>Wiki is visible to subscribers only.</li> </ul>                                                                                                    |
| Databases                                                                                                    | O Members can set their subscriptions to no email.                                                                                                    |
| E Wiki                                                                                                    | Top Hashtags [See All]<br>formation of resident council elections 2<br>formation of resident council elections 2<br>formation of the second second s |
|                                                                                                    | Jan Feb Mar Apr May Jun Jul Aug Sep Oct Nov Dec                                                                                                    |

Members can set their subscriptions to no email.

#### Top Hashtags [See All]

#chat 3 #council discussion of resident council elections 2 #poll 1

#### Message History

|      | Jan | Feb | Mar | Apr | May | Jun | Jul | Aug | Sep | Oct |
|------|-----|-----|-----|-----|-----|-----|-----|-----|-----|-----|
| 2020 | 59  |     |     |     |     |     |     |     |     |     |
| 2019 |     |     |     |     |     |     |     |     |     |     |

#### Group Email Addresses

#### Post: main@RVChat.groups.io

Subscribe: main+subscribe@RVChat.groups.io Unsubscribe: main+unsubscribe@RVChat.groups.io Group Owner: main+owner@RVChat.groups.io Help: main+help@RVChat.groups.io

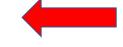

# Here's the bottom of the main page with some useful email addresses.

#### Subscription

You are subscribed to this group.

# Use the Subscription link on the left to set your email preferences: single, digest, etc.

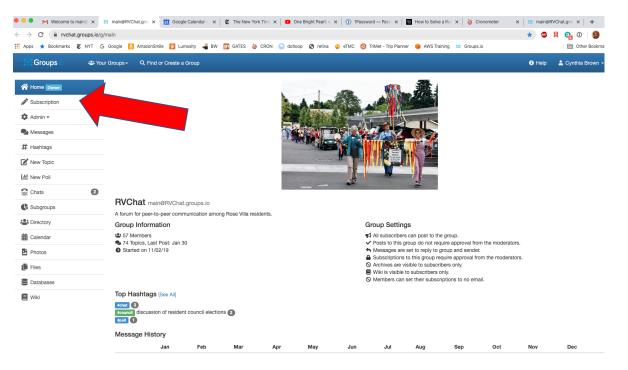

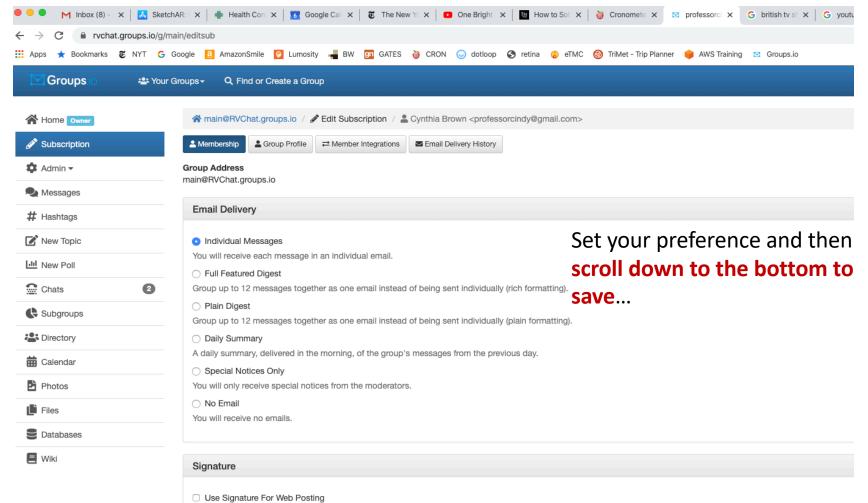

Use Signature For Email Posting

· – –

#### Advanced Preferences

#### Notifications

- Email when there are messages needing approval.
- Email when there are members needing approval.
- Email when a member joins/leaves this group.
- Email when group storage limits are reached.
- Email when someone creates or deletes a subgroup.
- Email when someone reports a message.

#### **Owner Email**

#### All Emails

Receive every message that is sent to main+owner@RVChat.groups.io.

#### Members Only

Receive only messages sent by members.

#### None

Receive no messages sent to main+owner@RVChat.groups.io.

Save 🗑 Unsubscribe

### Click the blue Save button to save your preferences!

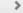

# Click the down triangle next to your name to set your password

|                                                                                                    | .io/g/main/editsub<br>G Google 🚺 AmazonSmile 👩 Lumosity 🚽 BW 🔯 GATES 🍯 CRON 🍛 dotloop 🔗 retina 📀 eTMC 🔞 TriMet - Trip Planner 🌻 AWS Training 😢 Groups.io                                                                                                    | ☆ 💩 🛱 📬 ①   🗐 ÷<br>È Other Bookmarks |
|----------------------------------------------------------------------------------------------------|----------------------------------------------------------------------------------------------------|--------------------------------------|
| 🖾 Groups io 🛛 📽                                                                                                    | + Your Groups - Q. Find or Create a Group                                                                                                    | 🚯 Help 💄 Cynthia Brown 🗸             |
| Home owner                                                                                                    | main@RVChat.groups.io / P Edit Subscription / Logration / Cynthia Brown <professorcindy@gmail.com>     demotership     demotership     Group Address</professorcindy@gmail.com>                                                                                                    | Jt                                   |
| A Messages                                                                                                    | main@RVChat.groups.io                                                                                                    | 11/                                  |
| # Hashtags                                                                                                    | Email Delivery                                                                                                    |                                      |
| New Topic                                                                                                    | Individual Messages                                                                                                    |                                      |
| III New Poll                                                                                                    | You will receive each message in an Individual email.                                                                                                    |                                      |
| Chats Chats | Coroup up to 12 messages together as one email instead of being sent individually (rich formatting).  Plain Digest Group up to 12 messages together as one email instead of being sent individually (plain formatting).  Daily Summary A daily summary, delivered in the morning, of the group's messages from the previous day.  Special Notices Only |                                      |
| Photos                                                                                                    | You will only receive special notices from the moderators.                                                                                                    |                                      |
| Files                                                                                                    | <ul> <li>No Email</li> <li>You will receive no emails.</li> </ul>                                                                                                    |                                      |
| B Databases                                                                                                    |                                                                                                    |                                      |
| Wiki                                                                                                    | Signature Use Signature For Web Posting Use Signature For Email Posting                                                                                                    |                                      |

## Click on Account

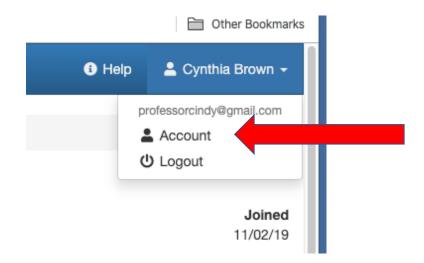

# Be sure to set a password!

| Groups io 🖶 Your G | Groups - Q. Find or Create a Group                                                                                                    | nthia Brown 👻 |
|--------------------|----------------------------------------------------------------------------------------------------|---------------|
| +) Login           | Account                                                                                                    |               |
| Preferences        | Email                                                                                                    |               |
| Security           | professorcindy@gmail.com                                                                                                    |               |
| E Identity         | Change Email                                                                                                    |               |
| Other Services     | Note: Your email is hosted by Gmail, so we will re-write the From line for the copies of your group messages that we send back to you.                                                                         |               |
| Recent Bounces     | Learn More                                                                                                    |               |
| n Billing          | Password Passwords must be at least 6 characters long. Change Password Delete Password Delete Password                                                                                                    |               |
|                    | Social Logins         Ilow Facebook Login         Allow login to your account via Facebook.         Allow Google Login         Allow login to your account via Google.         Change Social Login Preferences |               |

## Set up a profile! (Subscription -> Group Profile)

| Groupsio      | Your Groups → Q Find or Create a Group                                                                                                  | <li>Help</li> | 💄 Cynthia Brown |
|---------------|----------------------------------------------------------------------------------------------------|---------------|-----------------|
| Home Owner    | ☆ main@RVChat.groups.io /                                                                                                    |               |                 |
| Subscription  | Membership     Group Profile                                                                                                    |               |                 |
| 🗱 Admin 🗸     | Profile Photo                                                                                                    |               |                 |
| Nessages      |                                                                                                    |               |                 |
| # Hashtags    |                                                                                                    |               |                 |
| New Topic     |                                                                                                    |               |                 |
| LIII New Poll |                                                                                                    |               |                 |
| Chats         |                                                                                                    |               |                 |
| Subgroups     |                                                                                                    |               |                 |
| Lirectory     |                                                                                                    |               |                 |
| 🛗 Calendar    |                                                                                                    |               |                 |
| Photos        | 1 file selected                                                                                                    |               | 🖆 Browse        |
| Files         | User Name<br>@CindyBrown45                                                                                                    |               |                 |
| Databases     | Display Name                                                                                                    |               |                 |
| E Wiki        | Cynthia Brown                                                                                                    |               |                 |
|               | The name listed with your posts. Note: When you post, your email address is also shown to group members who receive messages via email. |               |                 |
|               | Profile Privacy                                                                                                    |               |                 |
|               | Public                                                                                                    |               |                 |

### Add a photo to your profile; it will show up here.

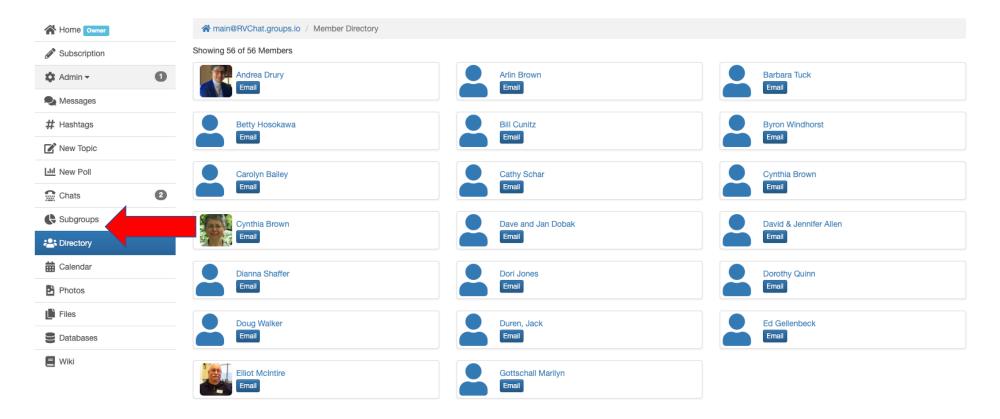

1 - 20 of 56 < 1 2 3 >